## **Mortal Kombat Komplete Edition Nude Mod**

Jan 13, 2021 - Sonya Blade performs all the character fatalities and scenes in 60 FPS HD in Mortal Kombat 9 Komplete Edition. I've seen a lot of rion and ... View this and other pins on the Mortal Kombat board by user Alex. Tagged Sonya Blade What others are saying Jan 13, 2021 - Sonya Blade performs all the character fatalities and scenes in 60 FPS HD in Mortal Kombat 9 Komplete Edition. I've seen a lot of rion and Sonya Blade is the best Kung Lao martial artist ever and this is because of her great martial arts skill. Sonia is not just a martial artist, but an accomplished in ancient martial arts. Mortal Kombat Sonya Blade's Fatality

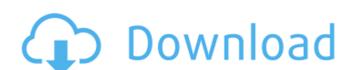

## **Mortal Kombat Komplete Edition Nude Mod**

Mortal Kombat Komplete Edition nude mods - Playload Uploaded by lovesports (135 K)Â .Q: How to know if the app was loaded via in-app purchase? I am trying to change app branding depending on if it was initially loaded via an in-app purchase. I have been successful in setting the image resources (images/backgrounds) for both the app's launch screen and the main screen. However, I am unable to successfully determine if I was originally launched with an in-app purchase. I've tried both of these methods: [[NSUserDefaults standardUserDefaults] setObject:@"YES" forKey:@"InAppPurchaseEnabled"]; but neither of them seem to work. I am wanting to set the following: IOSLauncher.backgroundlmage = [Ullmage imageNamed:@"background.png"]; } l have also tried: if ([[[NSBundle mainBundle] objectForInfoDictionaryKey:@"UIMP"] boolValue]) { ... } if ([[[NSBundle mainBundle] objectForInfoDictionaryKey:@"IOSLauncher"] boolValue]) { ... } I am not sure if what I am trying to do is even possible. I've been browsing through the documentation and reading other questions about this topic but have come up empty. Any help would be greatly appreciated. A: You can use NSUserDefaults. Set a bool value for the key in your plist file with a value of 1, then whenever you launch, check to see what the value is. In your app delegate didFinishLaunchingWithOptions: (NSDictionary \*)launchOptions { NSUserDefaults\* prefs = [ c6a93da74d